### N-ST3090PGF-TC GPU WATERBLOCK

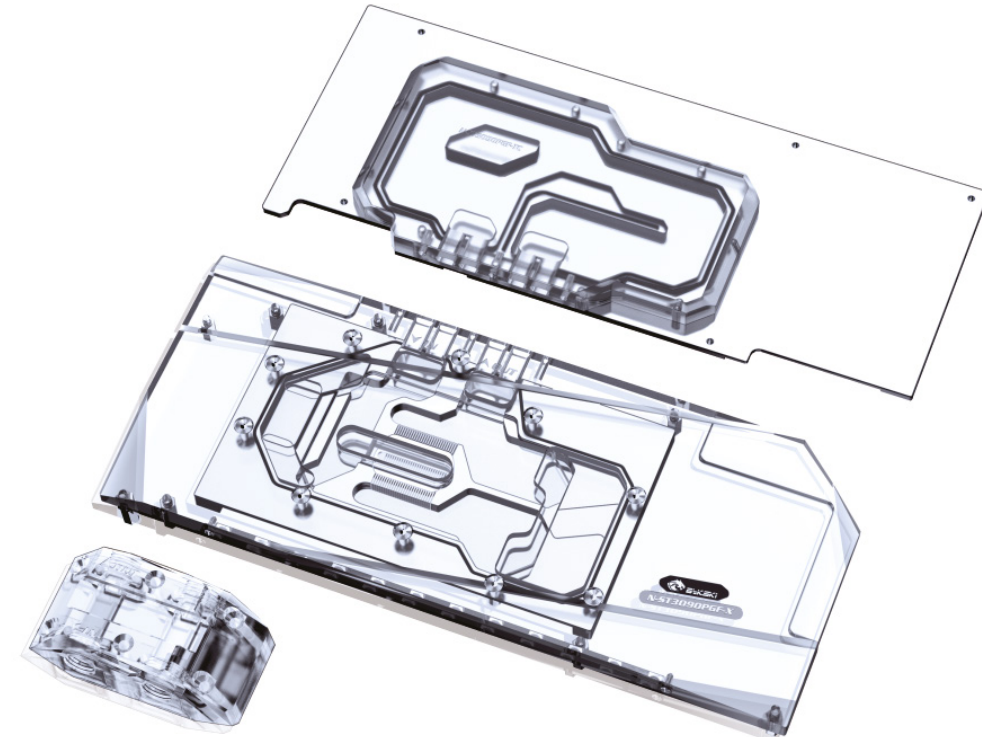

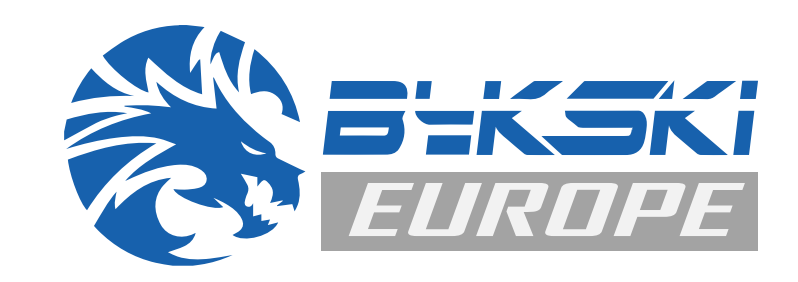

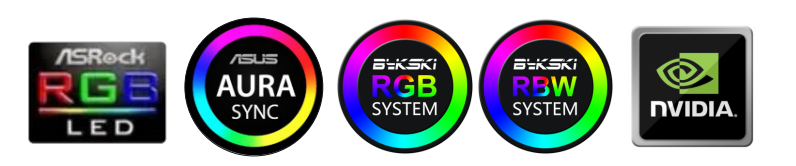

- MITSUBISHI acrylique de qualité
- plaque de T2 cuivre avec excellente dissipation thermique
- 0,5mm microcanaux
- flux optimisé

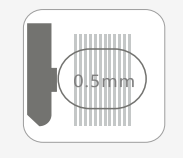

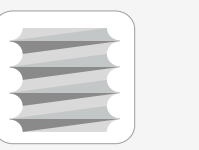

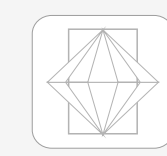

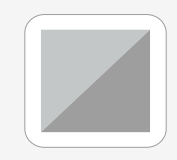

**microcanaux**

**0,5mm T2/Cu-ETP cuivre G1/4 filetage de vis Motif fraisé au diamant**

# Consignes de sécurité

Avant de commencer à utiliser ce produit, veuillez suivre ces directives :

- Veuillez lire attentivement le manuel complet avant de commencer le processus d'installation.
- Aucune responsabilité n'est acceptée pour les erreurs d'installation.
- Utilisez uniquement des composants en plastique, en cuivre ou en laiton dans le circuit. L'utilisation d'autres matériaux peut entraîner la corrosion et d'autres dommages au waterblock.
- Avant le montage, veuillez vérifier la compatibilité du refroidisseur avec votre GPU en comparant le PCB de la page 2 avec votre GPU.
- Tous les waterblocks de la marque Bykski sont approuvés pour une utilisation avec du liquide "Aquacomputer DP-Ultra" uniquement. L'utilisation d'autres liquides se fait aux risques et périls de l'utilisateur.
- Les waterblocks de la marque Bykski doivent être nettoyés seulement avec de l'eau distillée, l'utilisation d'autres produits de nettoyage peut endommager le refroidisseur! N'utilisez jamais de produits de nettoyage contenant de l'alcool ou de l'acide, cela entraîne la destruction des composants acryliques et peut attaquer le nickelage !
- Serrez les vis et les fittings soigneusement et fermement. N'utilisez jamais la force brute.
- Veillez à bien purger l'air de votre bloc d'eau, sinon la capacité de refroidissement peut être limitée.

# Page Table des matières

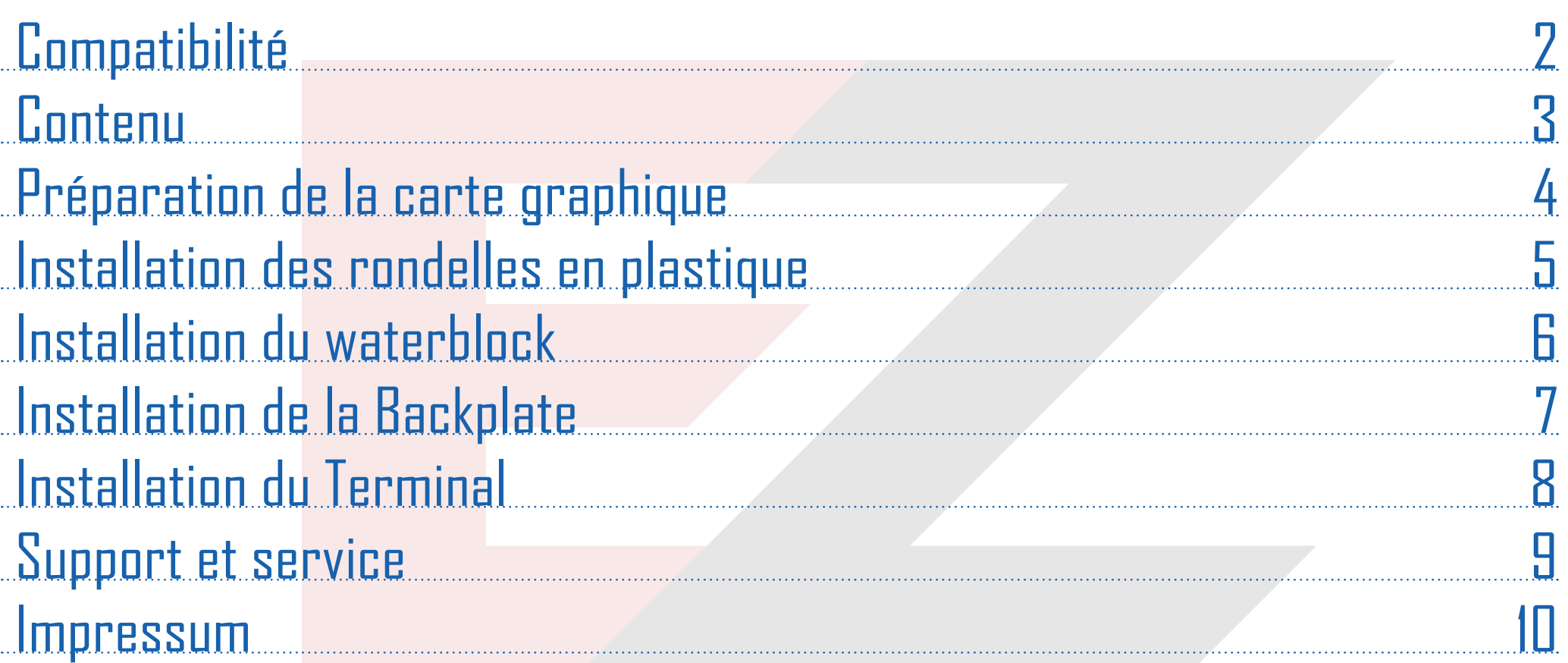

# -1- MODDING www.ezmodding.com

# Compatibilité

Avant d'installer le waterblock, vérifiez la compatibilité avec votre GPU.

Utilisez notre configurateur : https://ezmodding.com/en

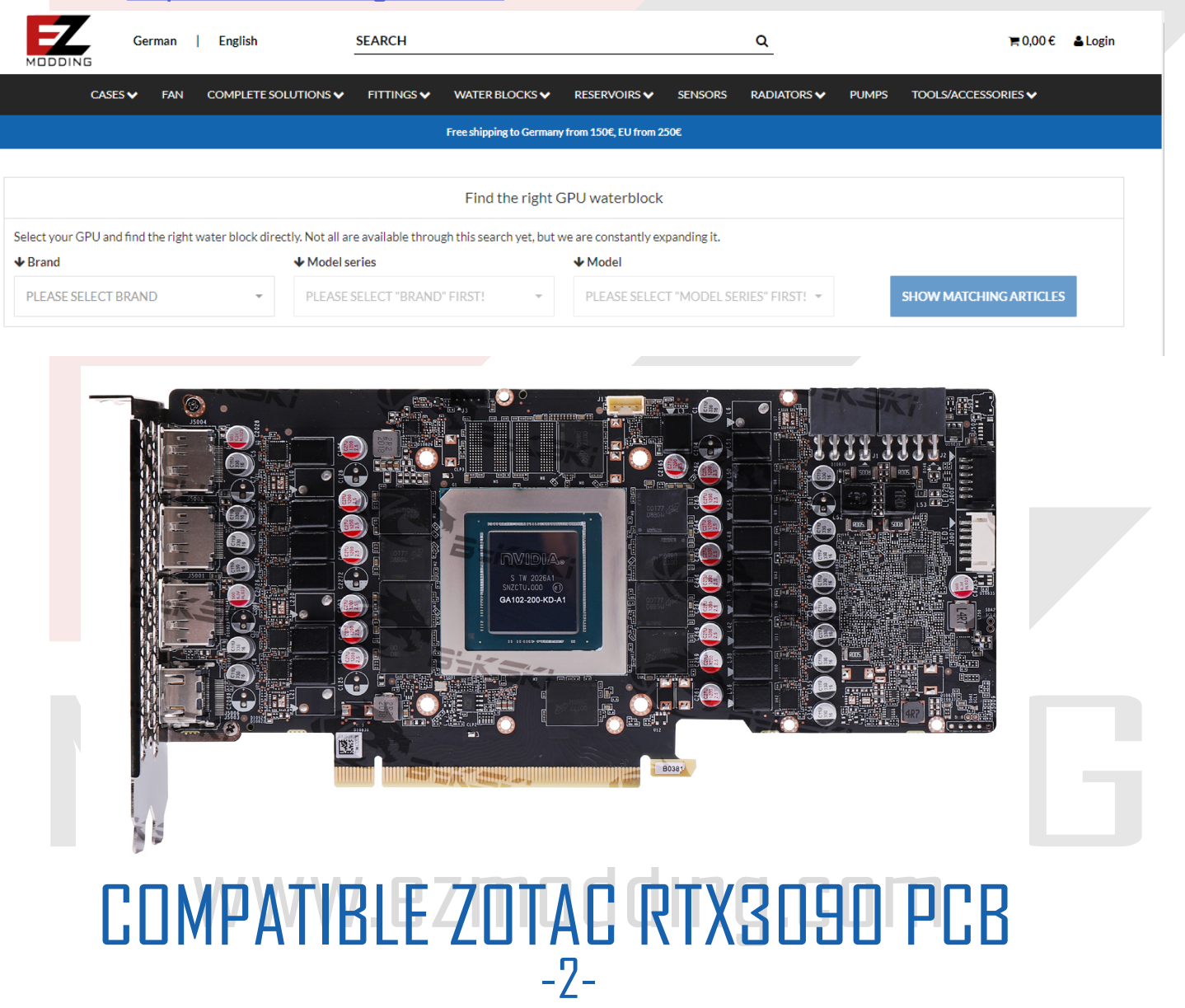

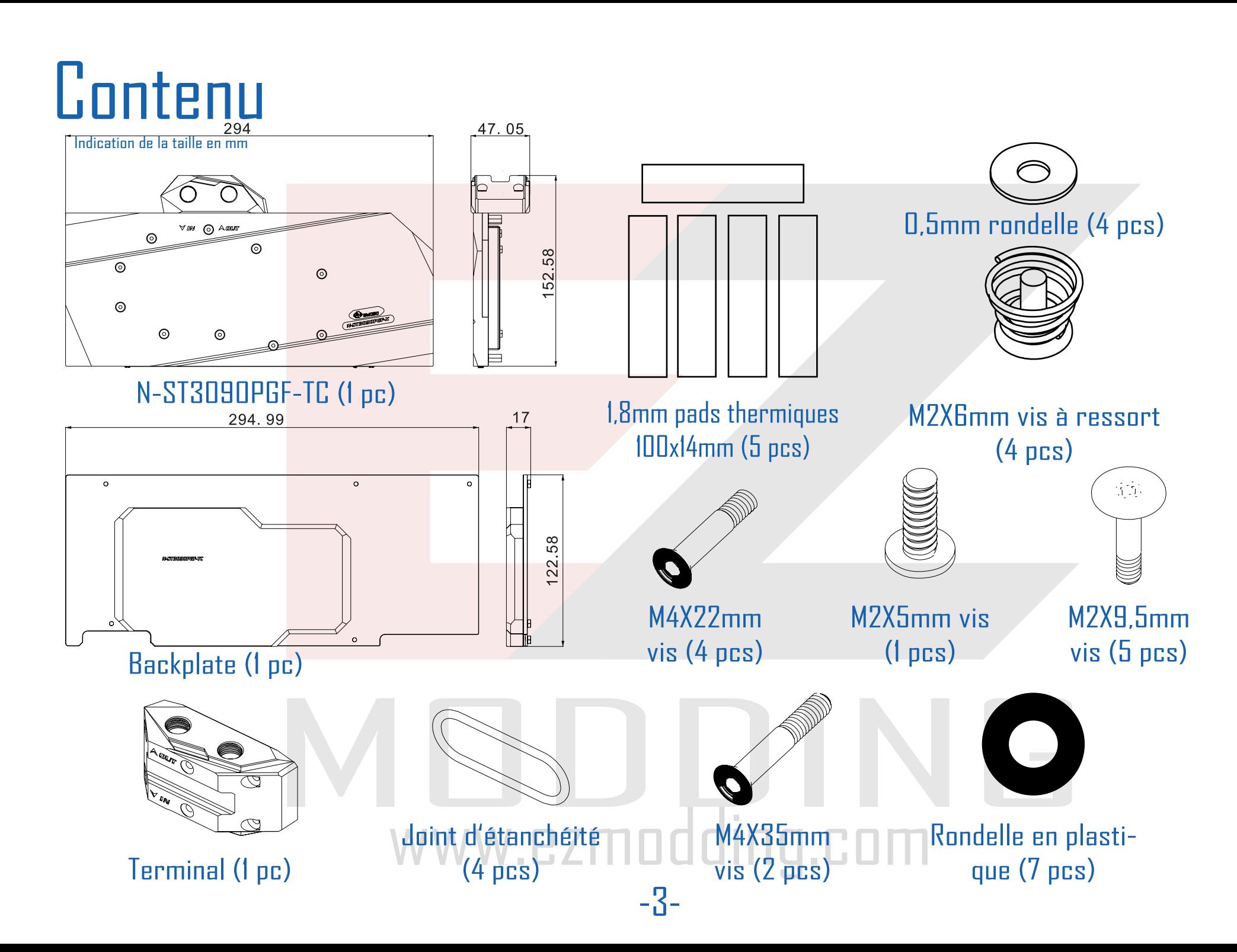

# Préparation de la carte graphique

- Lisez une fois l'ensemble des instructions avant de commencer.
- 2. Retirez le refroidisseur d'air.
- 3. Essuyez la pâte thermique de tous les composants avec un chiffon doux. Retirez les pads thermiques.
- 4. Vérifiez la position et le nombre de vis sur le bloc et vérifiez si le bloc s'adapte à la carte graphique.
- 5. Découpez les pads thermiques fournies à la taille appropriée pour les surfaces marquées en jaune ci-dessous.
- 6. Appliquez la pâte thermique en une couche fine et homogène sur toute la surface de la chip du GPU (marquée en gris ci-dessous). Appliquez ensuite les pastilles thermiques sur les surfaces prévues (marquées en jaune ci-dessous).

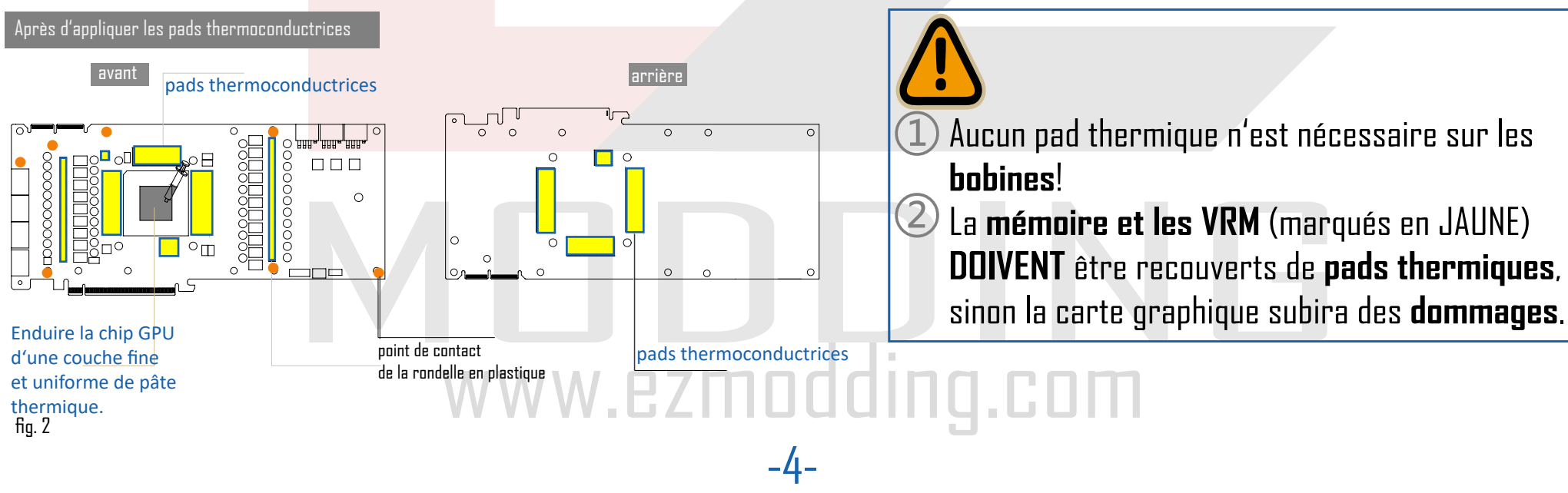

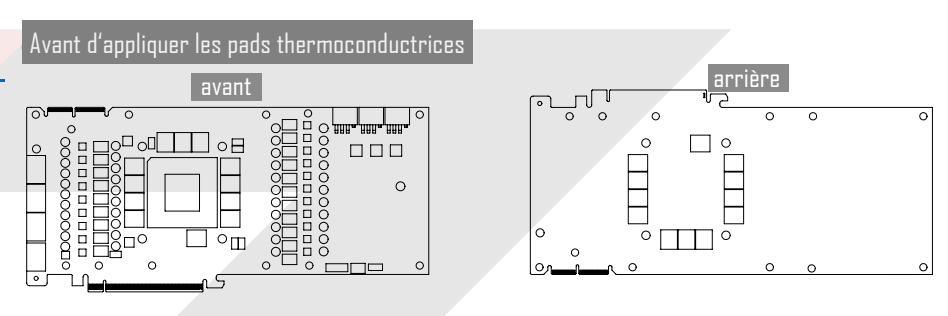

• Nettoyer la carte graphique avec un chiffon doux fig. 1

• Découper les pads thermiques

- Aucun pad thermique n'est nécessaire sur les **bobines**!
- La **mémoire et les VRM** (marqués en JAUNE) **DOIVENT** être recouverts de **pads thermiques**,

# Installation des rondelles en plastique

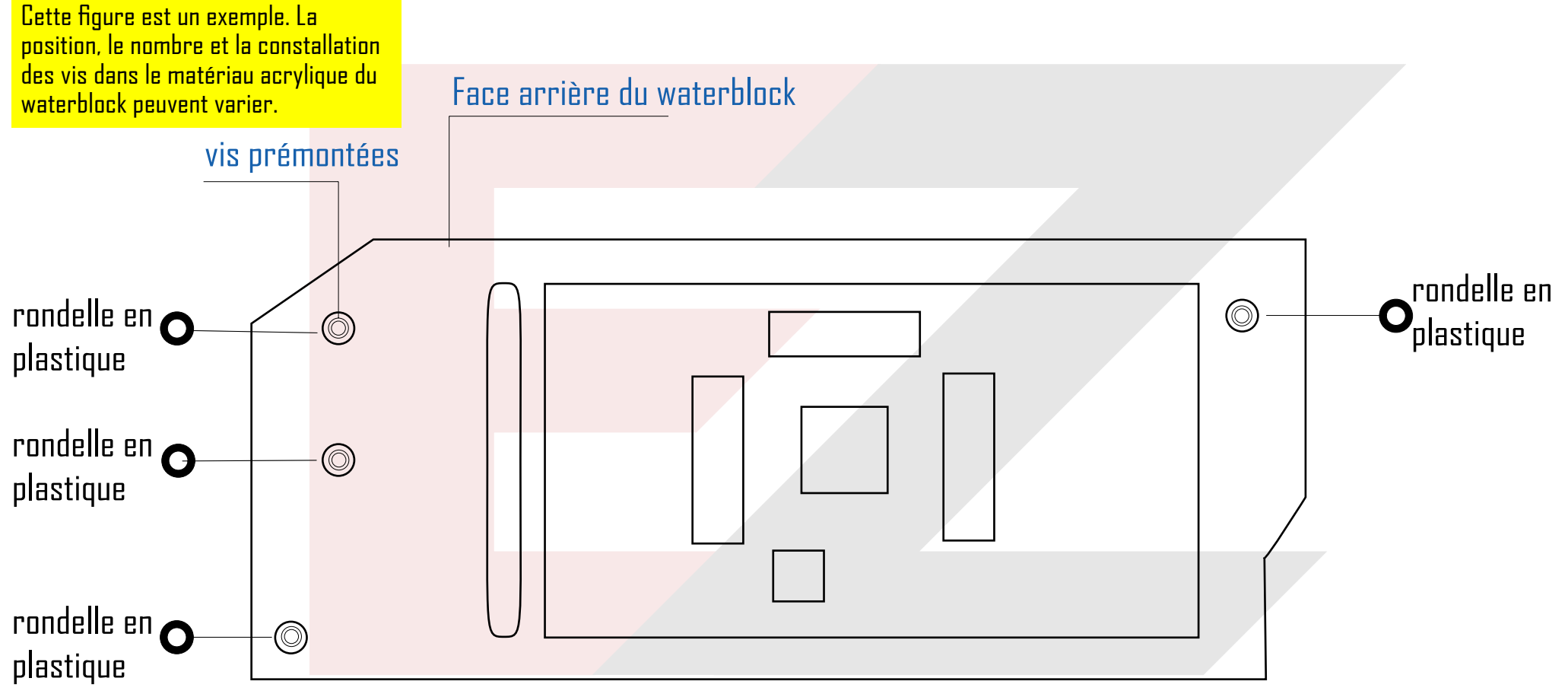

Santiales en plastique sont placées à l'arrière du waterblock sur les vistementées de la plaque acrylique du waterblock. Elles assurent une distance<br>Des entraits de la plaque acrylique du waterblock. Elles assurent une dis les endroits marqués en orange (page 4 fig. 2) de la carte graphique.<br>WWW.EZITIOCOMILY.COMI Les rondelles en plastique sont placées à l'arrière du waterblock sur les vis prémontées de la plaque acrylique du waterblock. Elles assurent une distance optimale entre le waterblock et la carte graphique et doivent coïncider avec

-5-

### Installation du waterblock

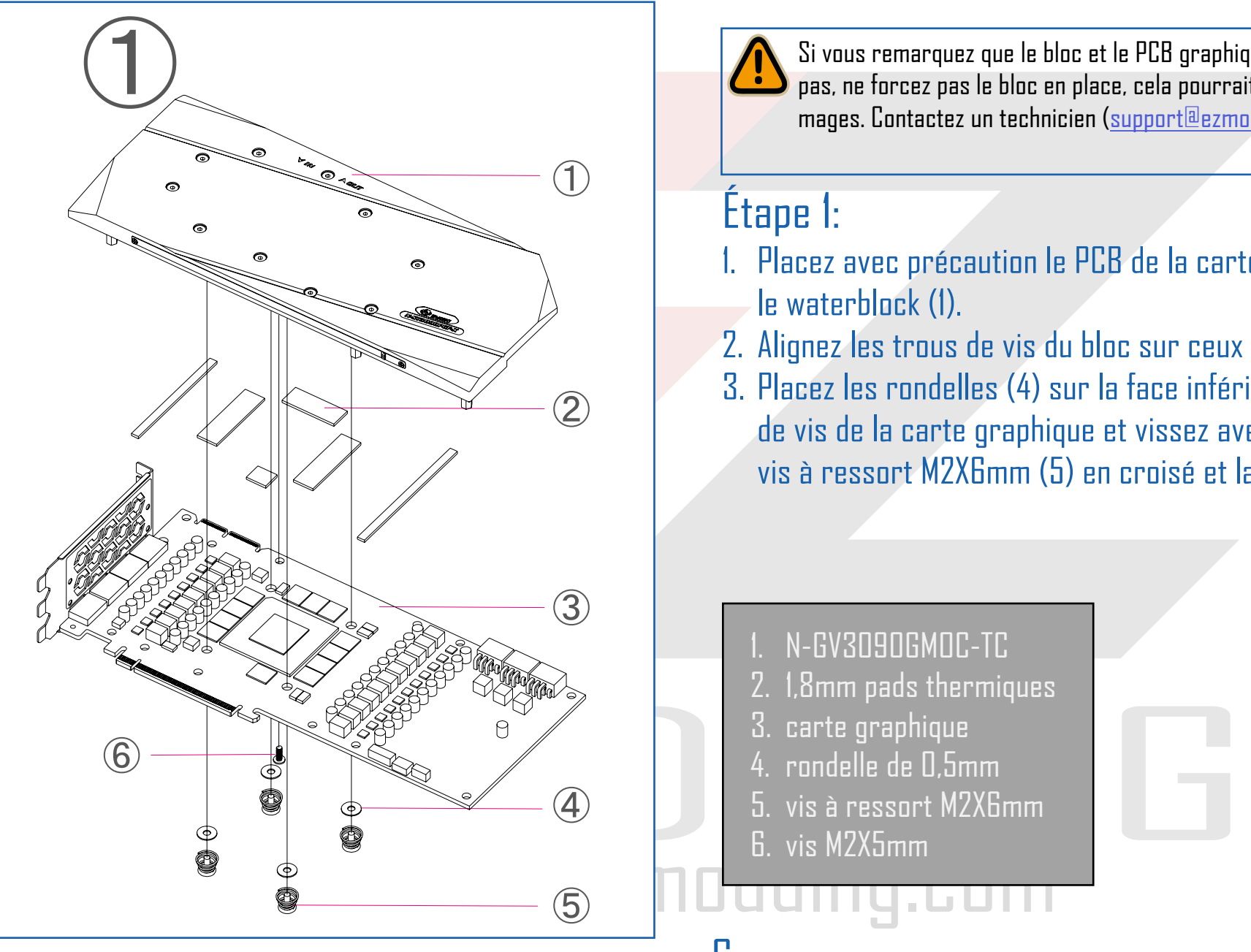

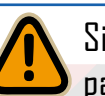

Si vous remarquez que le bloc et le PCB graphique ne s'emboîtent pas, ne forcez pas le bloc en place, cela pourrait causer des dommages. Contactez un technicien (support@ezmodding.com).

#### Étape 1:

-6-

- 1. Placez avec précaution le PCB de la carte graphique sur le waterblock (1).
- 2. Alignez les trous de vis du bloc sur ceux du PCB.
- 3. Placez les rondelles (4) sur la face inférieure des trous de vis de la carte graphique et vissez avec précaution les vis à ressort M2X6mm (5) en croisé et la vis M2X5mm (6).

1. N-GV3090GMOC-TC 2. 1,8mm pads thermiques 3. carte graphique 4. rondelle de 0,5mm 5. vis à ressort M2X6mm 6. vis M2X5mm

### Installation de la Backplate

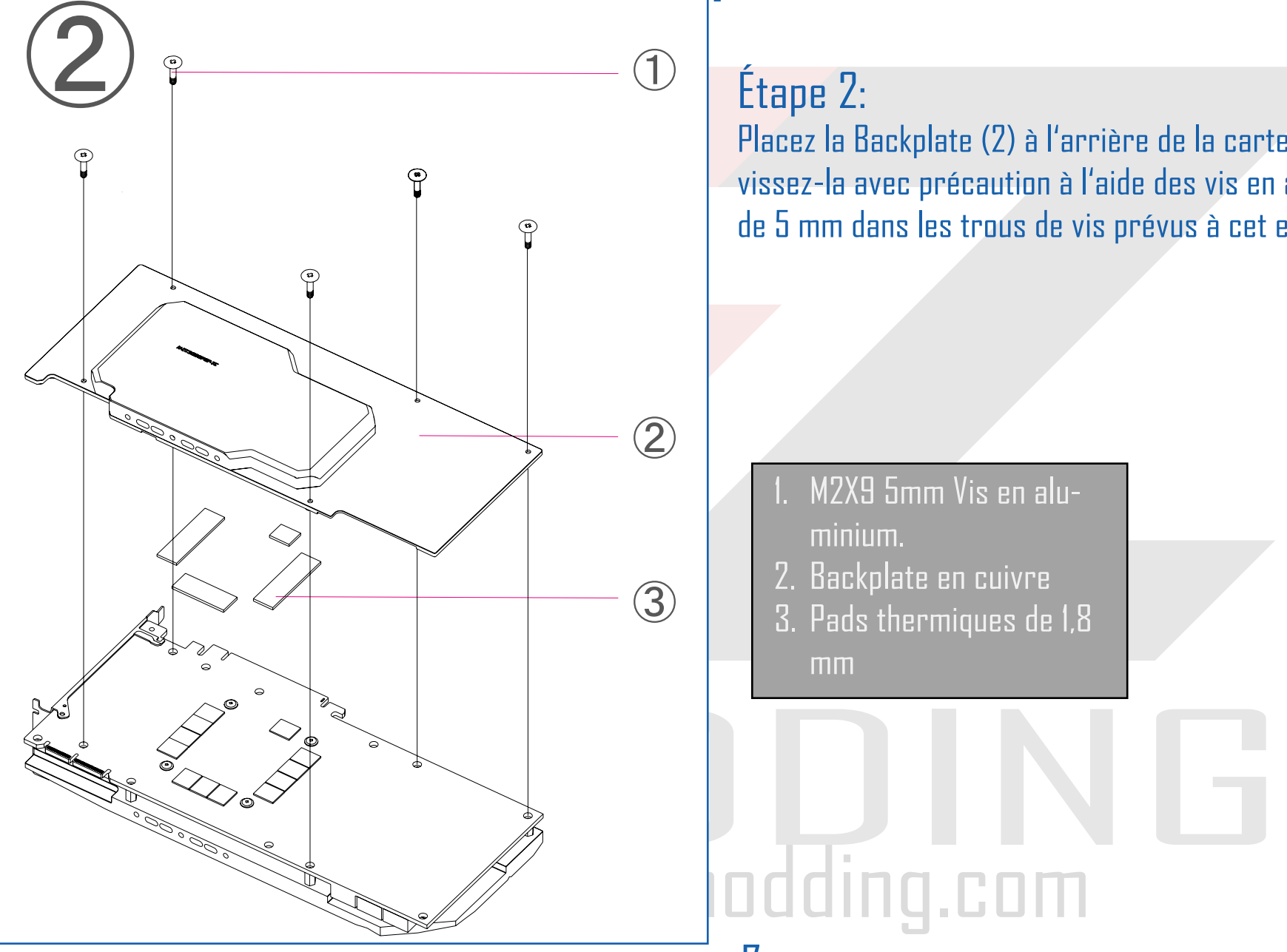

#### Étape 2:

-7-

Placez la Backplate (2) à l'arrière de la carte graphique et vissez-la avec précaution à l'aide des vis en aluminium M2X9 de 5 mm dans les trous de vis prévus à cet effet.

1. M2X9 5mm Vis en aluminium.

- 2. Backplate en cuivre
- 3. Pads thermiques de 1,8 mm

www.ezmodding.com

# Installation du Terminal

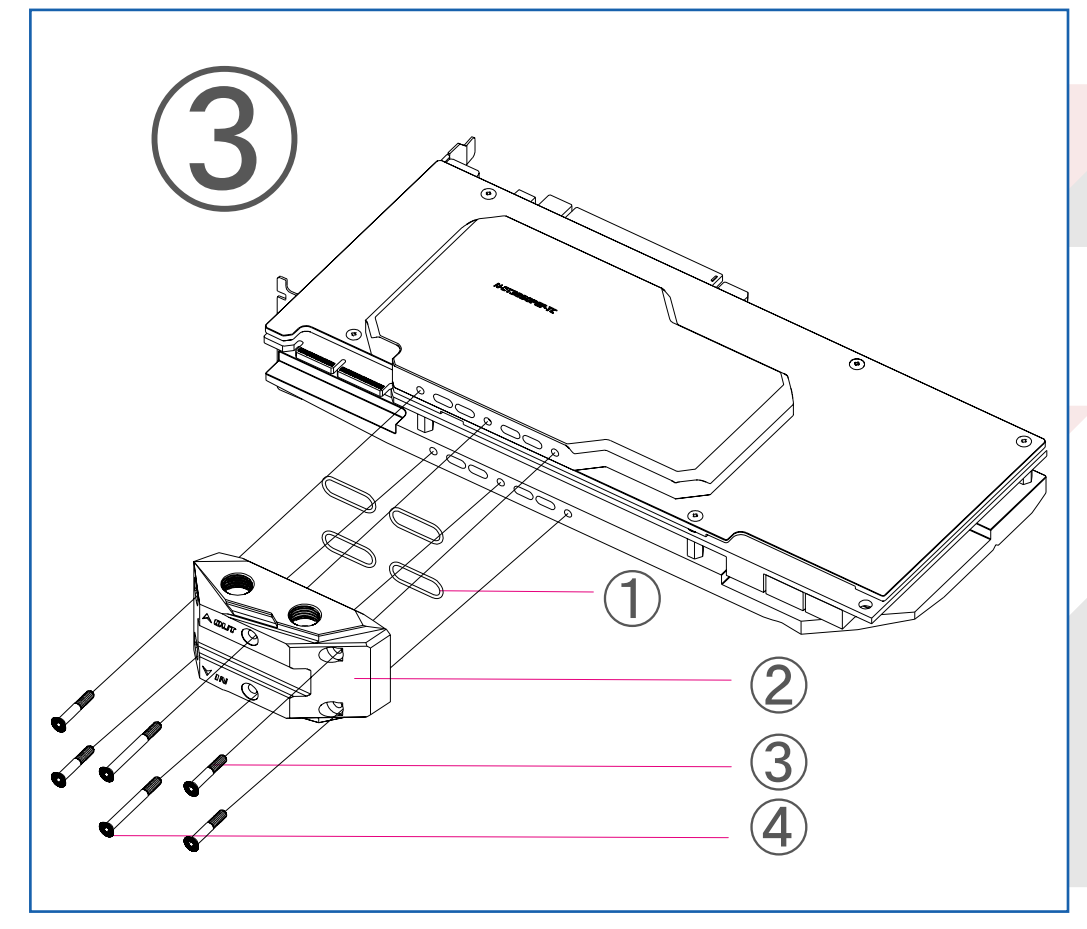

#### Étape 3:

Installez le terminal (2) sur la partie inférieure du bloc d'eau et vissez-le avec les vis M4X22mm (3) et les vis M4X35mm (4).

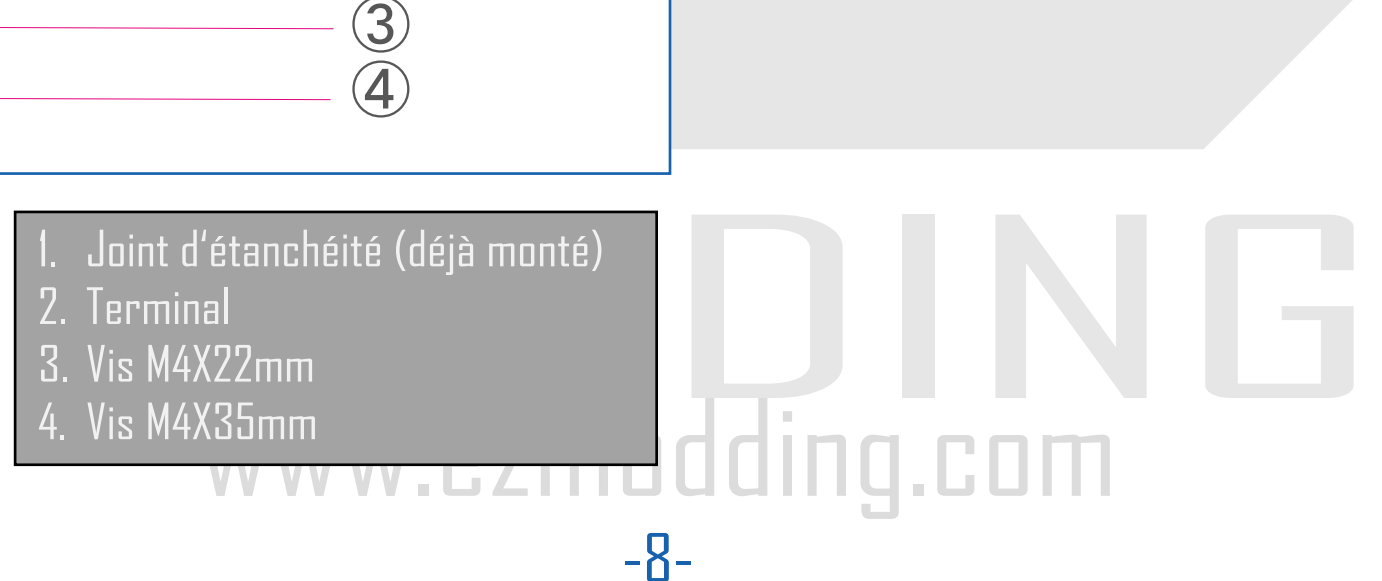

# Support et service

Au cas où vous auriez des questions concernant le produit ou l'installation, contactez : support@ezmodding.com

Ou utiliser notre formulaire de contact : https://ezmodding.com/Contact

# Visitez-nous online:

IOUS ONIINE:<br>vww.facebook.com/ezmodding<br>adding.com<br>www.ezmodding.com https://www.facebook.com/ezmodding

EZModding

www.ezmodding.com

www.ezmodding.com

-9-

### Impressum

IMPKON GmbH & Co. KG Sabinastraße 30 45136 Essen Allemagne

-10 e-Mail : support@ezmodding.com<br>
MODDING TO THE MODDLEY OF THE WWW PZMOdding COM www.ezmodding.com e-Mail : support@ezmodding.com